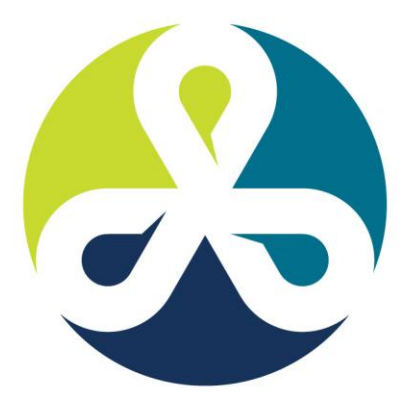

### **COLLABORATE12**

TECHNOLOGY AND APPLICATIONS FORUM FOR THE ORACLE COMMUNITY

# **Dynamic Debugging and Instrumentation of Production PL/SQL**

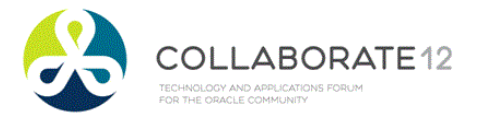

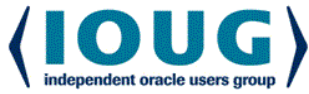

## Bill Who?

▶RMOUG, IOUG and UTOUG. 10 yrs

▶PL/SQL enthusiast. 16 yrs

- •Andersen Consulting SF, Denver
- New Global Telecom Golden
- Structure Consulting Group Houston
- Church of Jesus Christ of Latter Day Saints
- DBArtisans.com (place to keep my stuff)

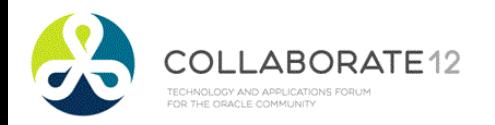

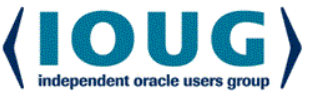

#### Some Lessons Learned

- **There's always another bug.**
- ▶Involve users early and often.
- ▶Is it redundant? Simplify.
- ▶ Test with dirty data and plenty of it.
- ▶ Get another pair of eyes.
- Document the code well.
- If it isn't simple, back up, reduce, reuse.

Have compassion on your successor.

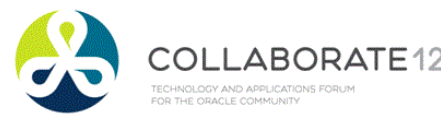

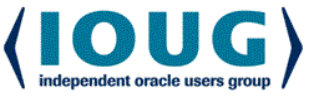

# Survey Says!

- ▶ Strictly DBA? Strictly developers? Hybrids?
- Written PL/SQL that was release to Prod?
- ▶ Who has never had anything go wrong in that production PL/SQL?
- When things do go wrong, how long does it take to find out what it is doing, what it did, why it did what it did?
- How did the users/mgmt appreciate your handling of the issue?

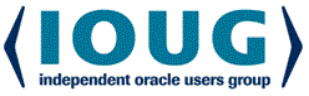

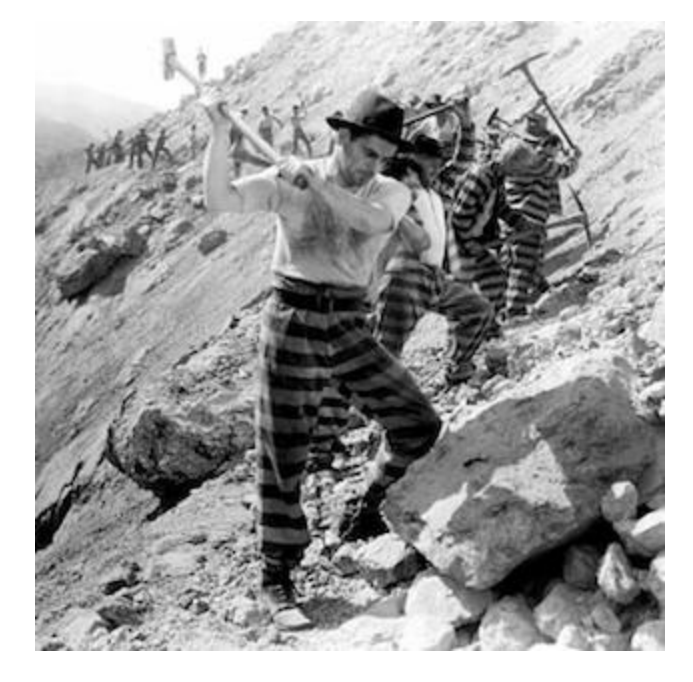

#### OR

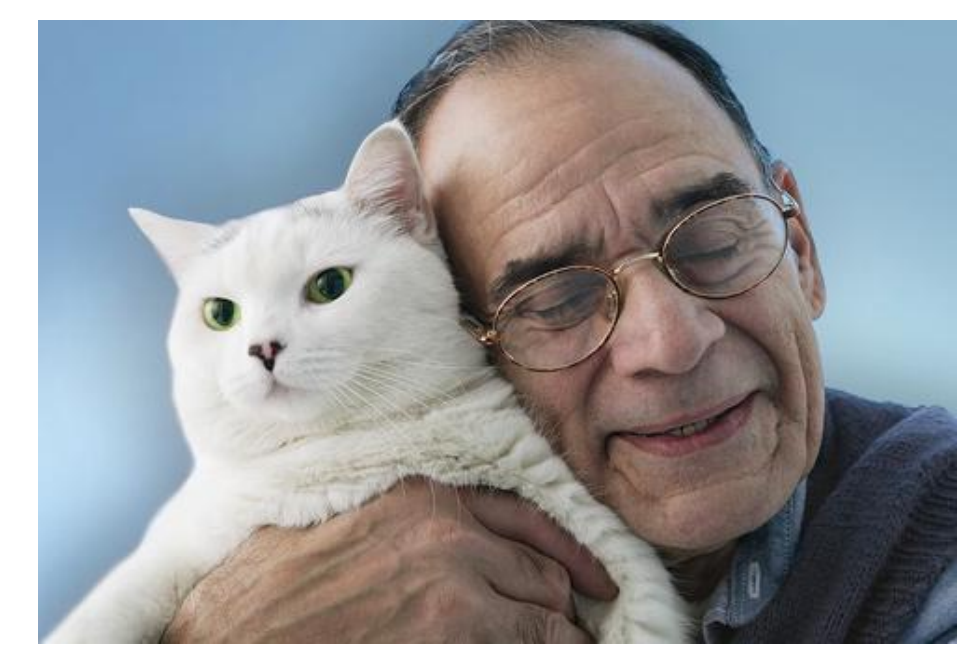

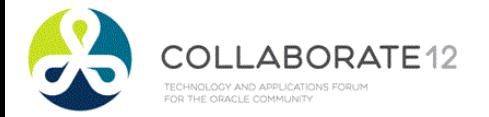

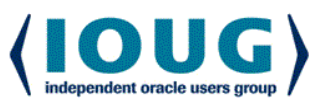

# Agenda

- **Fypical Production Problem Lifecycle**
- Define instrumentation
- **▶ Oracle built-ins for instrumentation**
- Develop requirements of good instrumentation
- Existing instrumentation libraries
- ▶ Demos: Debugging & adding Instruments

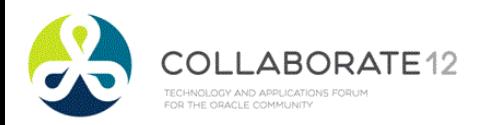

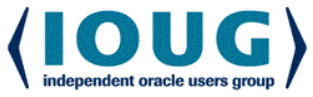

## Lifecycle of Production Problem

- Become aware of a problem
- ▶ Find the source of the problem
- Fix the source of the problem
- ▶ Repair issues the problem caused
- ▶ Rebuild trust (costliest, longest step)
- Improve so problem doesn't happen again

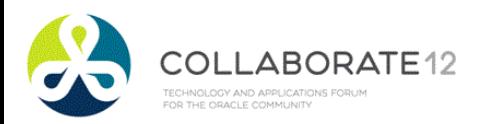

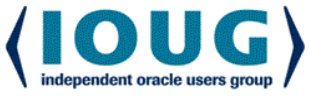

### Awareness of Problem

Non-instrumented:

- Silent Fester
- •Side Effect
- New Guy
- Phone Call
- •Email
- Pink slip

#### ▶Instrumented: Proactive monitoring

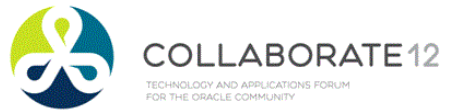

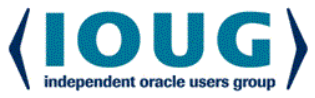

# Finding the Problem Source

Options without instrumentation:

- Hunt, poke, prod, peek, query, hope, trace, explain, waits, OEM, TOAD, AskTom, …
- Options with instrumentation:
	- A. Review what happened
	- B. Replicate and monitor in real-time
	- C. Add to proactive monitor

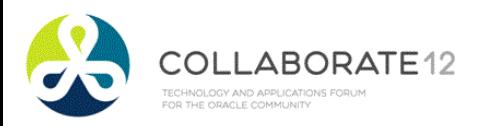

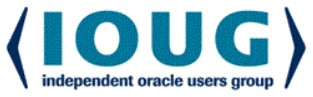

# Agenda

- ▶Typical Production Problem Lifecycle
- Define instrumentation
- ▶ Oracle built-ins for instrumentation
- Develop requirements of good instrumentation
- Existing instrumentation libraries
- ▶ Demos: Debugging & adding instruments

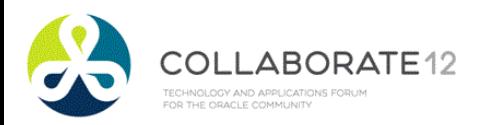

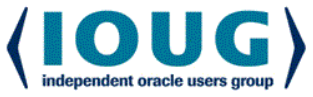

#### **Instrumentation**

▶ Big word, but more familiar than it seems

- Dashboard of car and airplane
- Task Manager/Process Explorer
- Network Operations Center
- What do they have in common?
- **Instrumentation: the process of fitting applications** with code that directs runtime context to some destination where it can be useful.

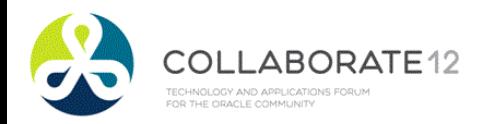

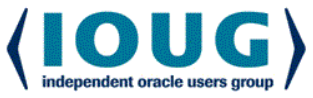

Pics

### Runtime Context

- Who, when, what was passed in, what changed, time taken, errors and warnings encountered, etc.
- **Four categories of runtime insight:** 
	- Debugging *disabled* by default
	- Logging *enabled* by default o Error, warning, informational, metric
	- Column-level audit data
- Monitor and Trace

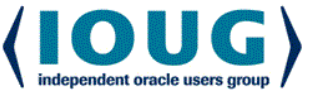

### **Destination**

Direct runtime context to stdout (screen),  $\sqrt{S}$ views, a logging table, a log file on the database host, a queue for asynchronous redirection, a DBMS pipe or alert, and other slower, more complex alternatives like HTTP, FTP and UDP callouts.

**IMHO: Best option is writing to heap table** within an anonymous transaction

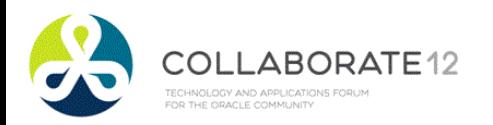

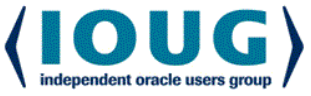

# Agenda

- **Typical Production Problem Lifecycle**
- Define instrumentation
- **▶ Oracle built-ins for instrumentation**
- Develop requirements of good instrumentation
- Existing instrumentation libraries
- ▶ Demos: Debugging & adding instruments

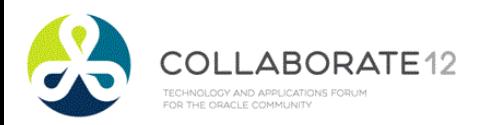

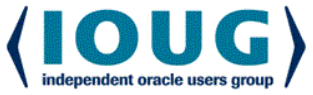

- ▶ Column-level Auditing
	- 11g Flashback Data Archive (Total Recall)
	- Most build custom triggers to capture change, and tables to hold the history.
- **Metrics** 
	- DBMS\_UTILITY.get\_time {DEMO}
	- DBMS\_PROFILER {DEMO}

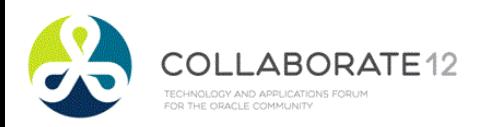

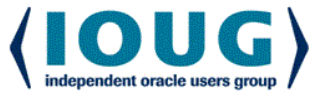

- **Logging/Debugging** 
	- DBMS\_OUTPUT (Dev only)
	- DBMS\_DEBUG & DBMS\_DEBUG\_JDWP (Yes)
	- ORADEBUG (Rarely)
	- DBMS\_ERRLOG (No)
	- DBMS\_ALERT (No)
	- DBMS\_PIPE (Possibly) {DEMOS}

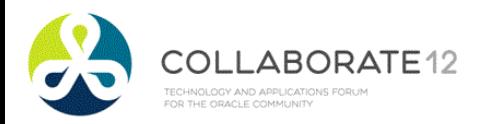

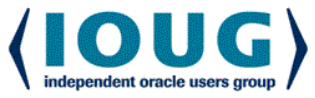

#### Logging/Debugging

• DBMS\_SYSTEM {DEMO}

```
<msg time='2012-02-03T18:30:40.283-07:00' org_id='oracle' comp_id='rdbms'
client_id='bcoulam' type='UNKNOWN' level='16'
host_id='R9AXR65' host_addr='fe80::cd94:25d3:ee1a:9777%11' module='PL/SQL 
  Developer'
pid='15156'>
```
**<txt>WARNING! Here is my real-time msg logged to alert.log**

**</txt>**

**</msg>**

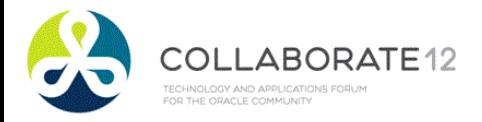

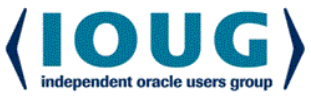

- **Logging/Debugging** 
	- UTL\_FILE
	- UTL\_HTTP
	- UTL\_TCP

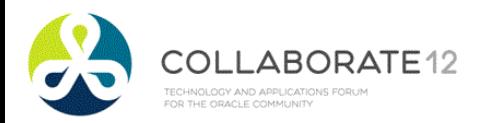

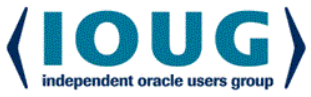

- ▶ Monitor and Trace Metadata
	- DBMS\_SESSION.set\_identifier
		- o Sets client\_identifier seen in V\$SESSION, AUDIT, trace and elsewhere.
	- DBMS\_APPLICATION\_INFO
		- o set\_module(), set\_action(), set\_client\_info() o set\_session\_longops()
	- USERENV namespace and V\$SESSION

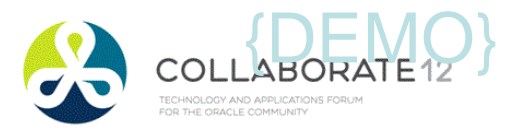

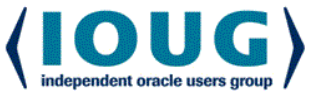

# Agenda

- **Typical Production Problem Lifecycle**
- Define instrumentation
- **▶ Oracle built-ins for instrumentation**
- Develop requirements of good instrumentation
- Existing instrumentation libraries
- ▶ Demos: Debugging & adding instruments

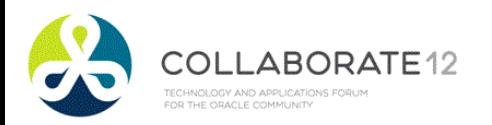

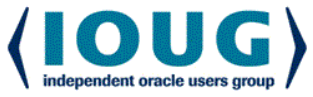

- **Simple API to clock and record metrics**
	- **Should handle nested timers**
- **Simple API to tag sessions and long operations**
	- **Should handle nested tagging**
- **Simple API to write files**
- **Simple API for static & dynamic log messages**
	- **Must be independent of the calling transaction**
- **Standard method of handling exceptions**
- **Routines to gather client & session metadata so the APIs can remain simple**
- **Column-level auditing structures and triggers**

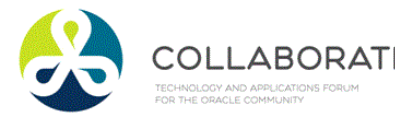

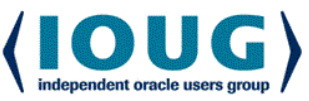

#### **Dynamic Logging**

- Off by default, and low overhead, so insightful debug lines can remain in Prod code
- Can be turned on and off without Prod interruption
- Toggles kept in a table or application context
- Turn on for a PL/SQL unit or list of units, session, end user or named process, IP address, domain

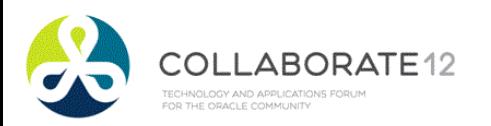

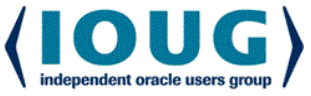

#### **Simple**

```
dbg('Calling X with '||i parm);
info('BEGIN: Nightly Reconcile');
warn('X took '||1 diff||' s too long');
err();
tag();
startT(); <stuff> stopT(); elapsed();
```
#### **Origin Metadata Transparently Derived**

• Time, unit, line, caller identifiers

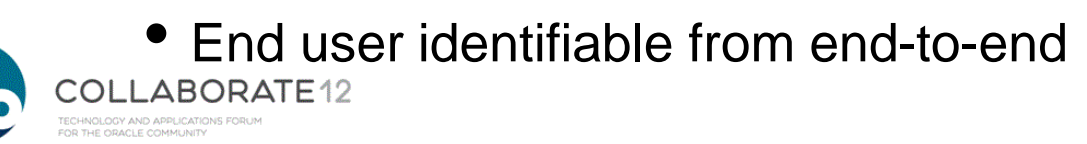

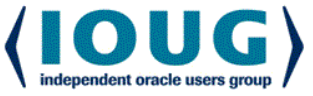

#### **Choice of Output**

- Minimally: to table and screen
- Optionally: to file
- Nice to have: ftp, pipe, AQ, http, etc.
- Output must be transaction-independent

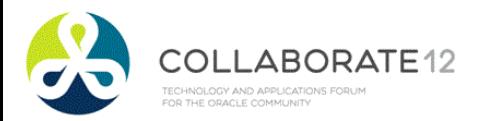

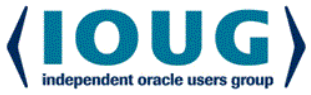

# Agenda

- **Typical Production Problem Lifecycle**
- Define instrumentation
- **▶ Oracle built-ins for instrumentation**
- Develop requirements of good instrumentation
- Existing instrumentation libraries
- ▶ Demos: Debugging & adding instruments

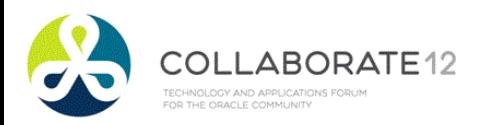

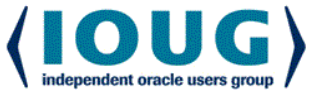

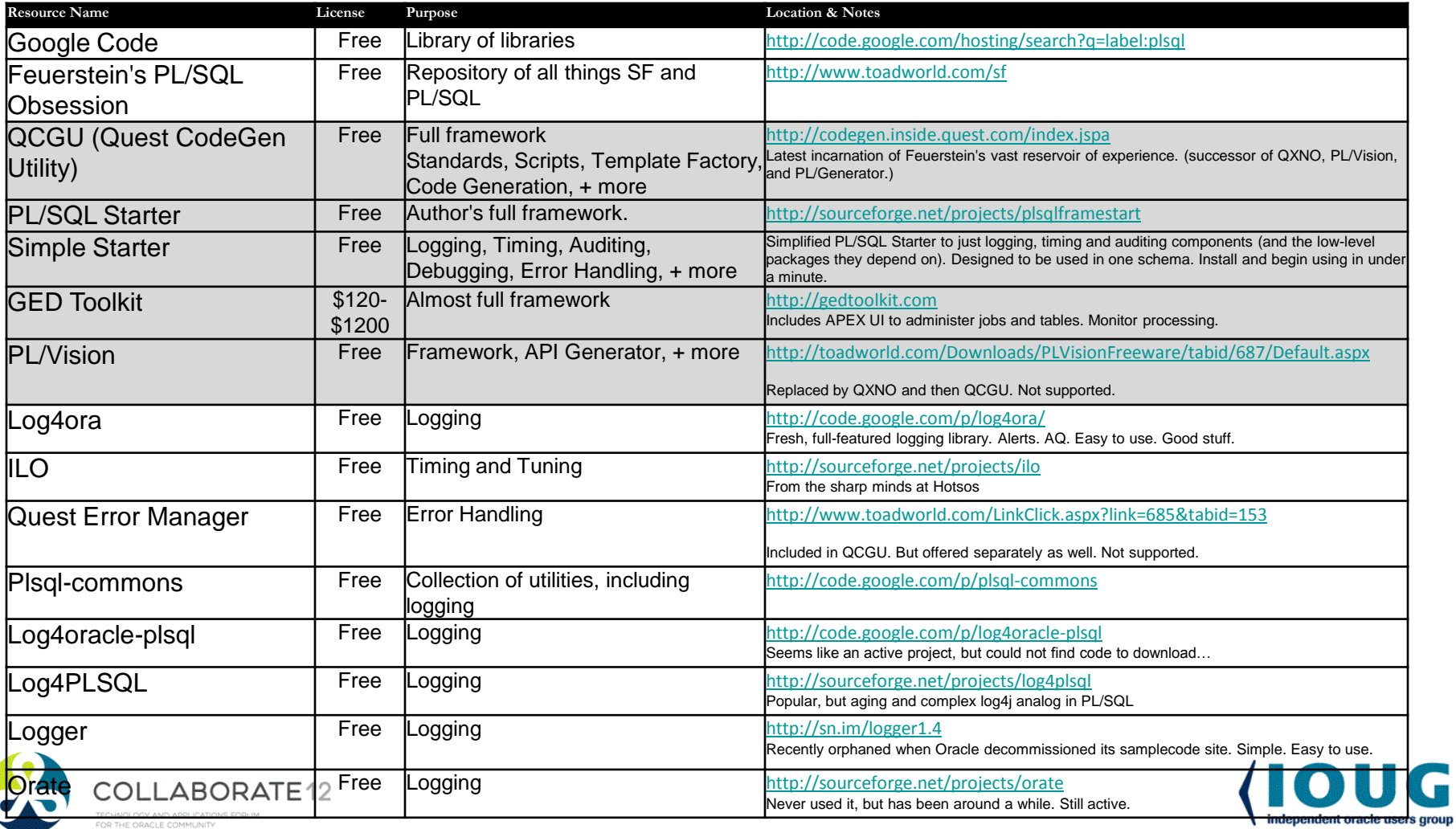

# PL/SQL **Starter** Framework

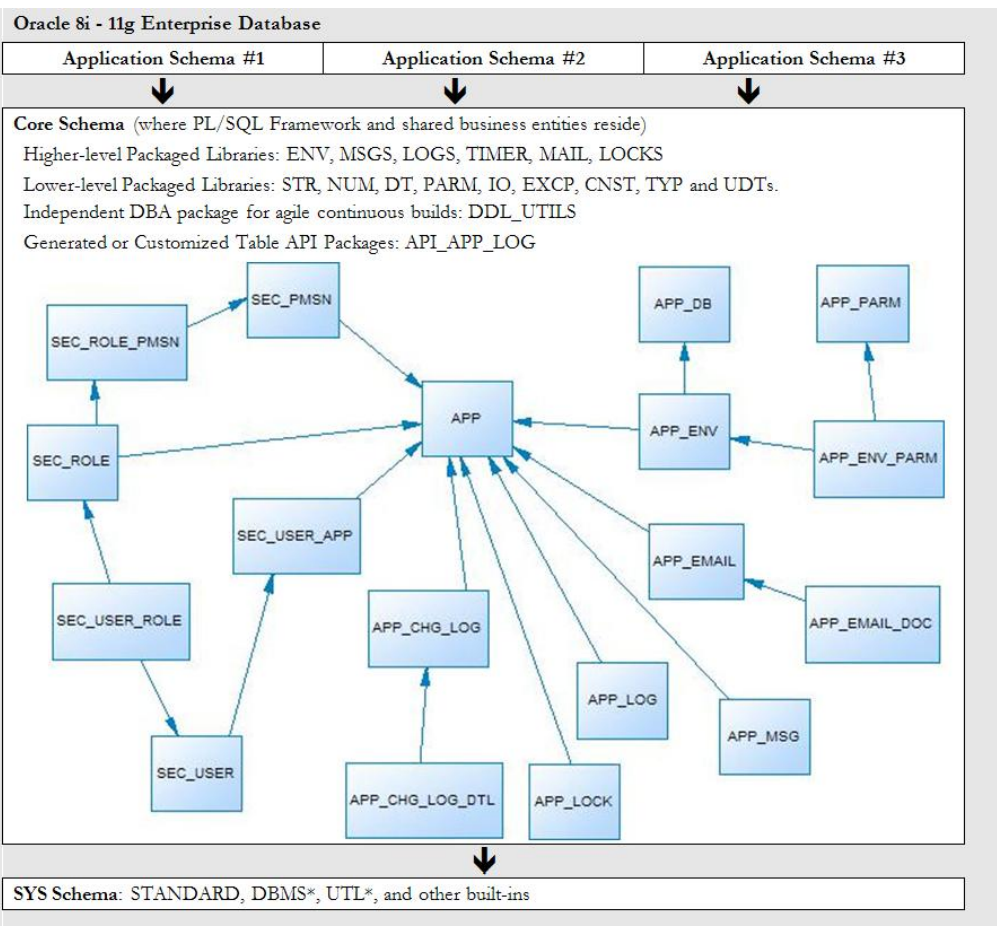

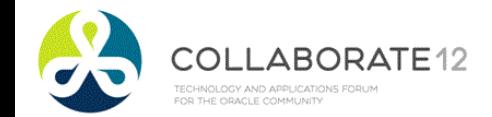

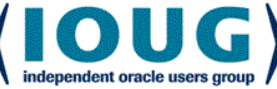

#### "Starter" too much?

- Thousands of downloads, but not much feedback or developer contributions.
- ▶ 21 services and 55 objects
- Some shops only have one major app schema per DB
- ▶ 60 page doc and days to week learning curve
- ▶ Security often done in directory server now
- Common messages almost never used
- Email-from-DB tables rarely used
- ▶ Locking always needs customization

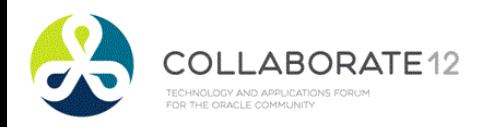

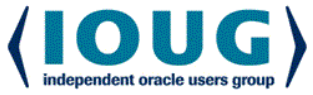

### Simple Starter

#### LOGS, TIMER, ENV, gen\_audit\_triggers.sql

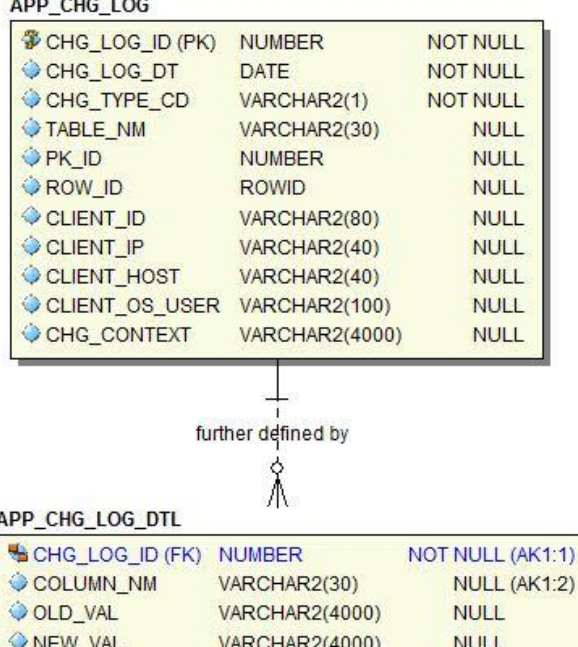

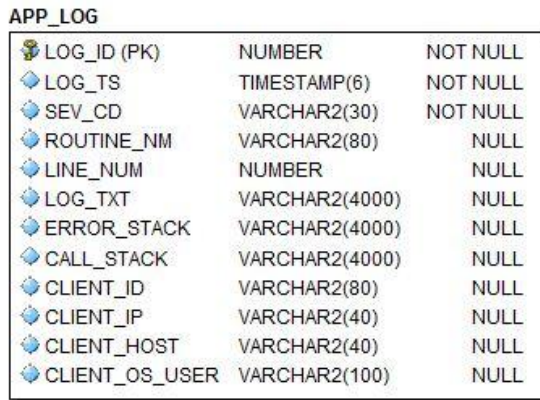

#### **APP\_PARM**

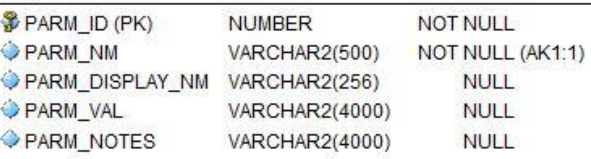

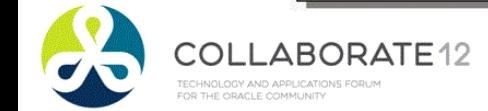

<u> Linda Lake Tale Salam Sela</u>

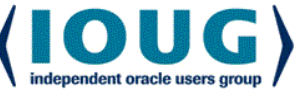

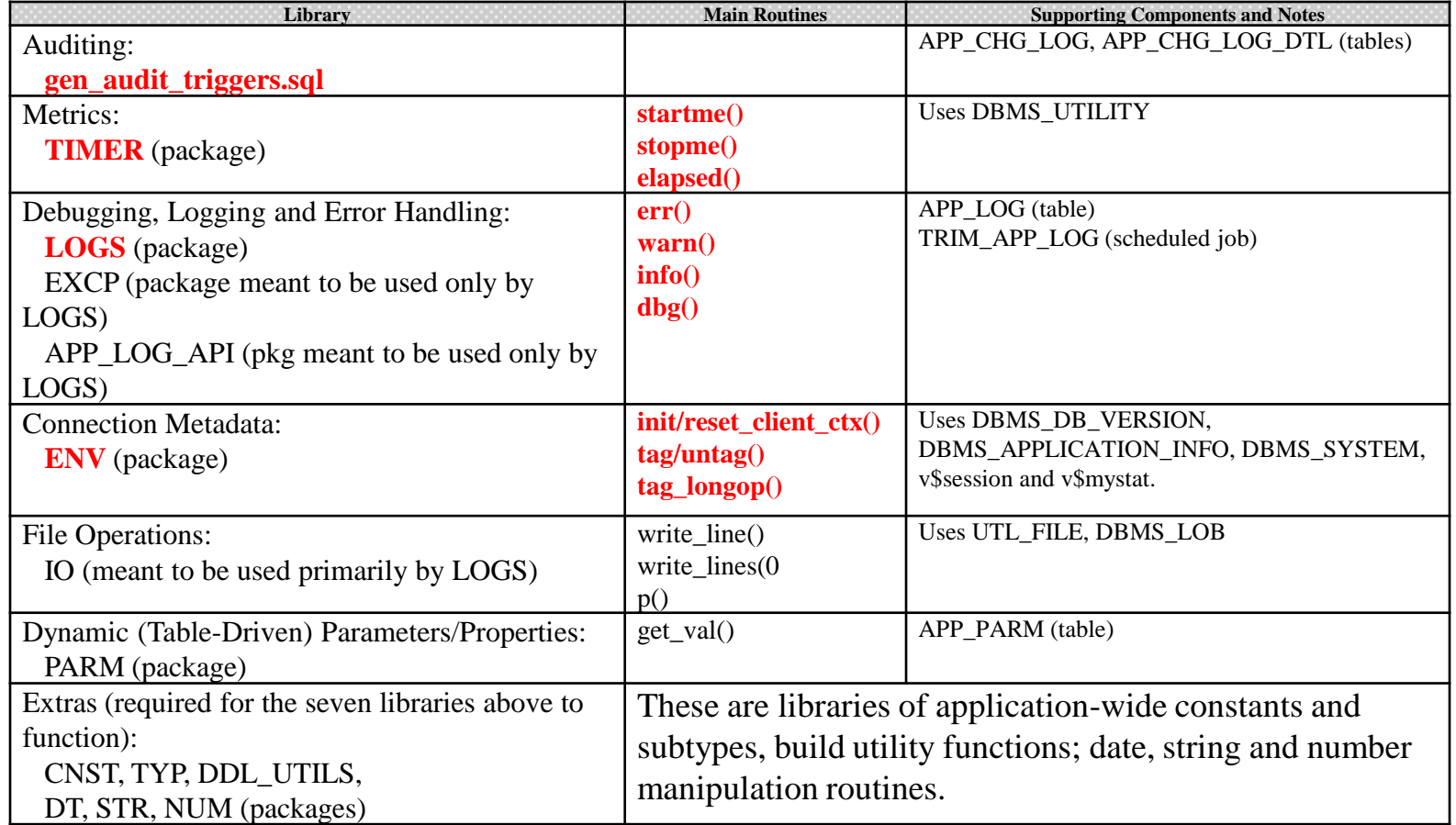

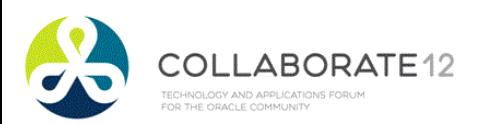

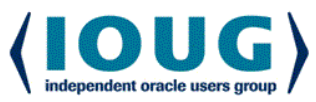

# Simple: Auditing

Run *gen\_audit\_triggers.sql*. Generates trigger for every table in your schema.

- ▶Remove triggers not needed. Remove auditing on columns not needed. Done.
- ▶ Audited changes are recorded to APP\_CHG\_LOG and APP\_CHG\_LOG\_DTL
- ▶ May need view or materialized view to simplify access to audit data.

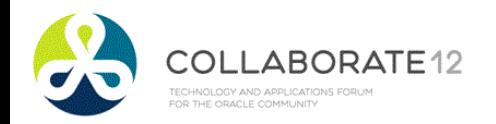

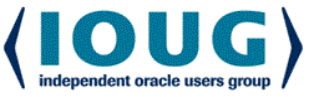

### Simple: Metrics

#### **TIMER package**

- startme(*timer name*)
- stopme(*timer name*)
- elapsed(*timer name*)
- **▶Log elapsed times**

▶ Create separate automated processes to monitor metrics, learn from them over time, and notify when anomalies are detected.

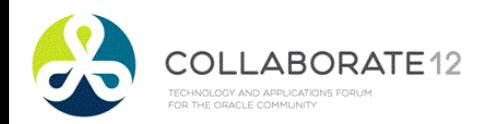

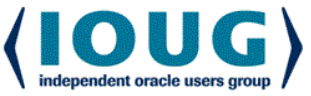

# Simple: Log & Debug

#### **▶LOGS package**

- info(*msg*), warn(*msg*), err(*msg*)
	- o record important data, expected and unexpected error conditions
- dbg(*msg)*
	- $\circ$  to document code and leave hooks for dynamic, real-time logging
- set dbg (boolean and directed)

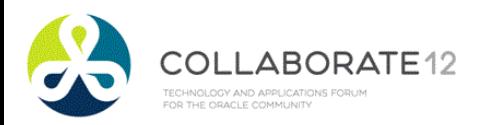

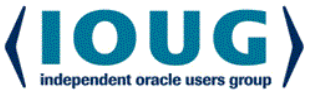

# Simple: Log Destination

Screen (10K msgs = 1 sec)

- Quick-and-dirty testing and debugging.
- Log Table (10K msgs =  $4$  sec)
	- A default job keeps the table trimmed to a couple weeks of data.
- $\blacktriangleright$  File (10K msgs = 15 sec)
- $\blacktriangleright$  Pipe (10K msgs = 8 sec + 4 sec to log them)

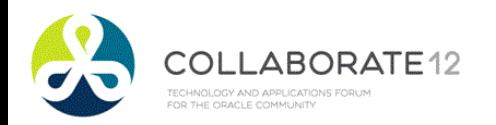

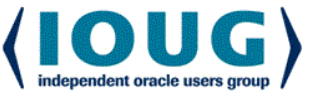

# Simple: Debug Parameters

Parameters in APP\_PARM

- *Debug* (on/off, session, unit, user)
- *Debug Toggle Check Interval* (in minutes)
- *Default Log Targets*  (Screen=N,Table=Y,File=N)
- Parameter values table-driven
- Parameters can be temporarily overridden through logs.set\* routines

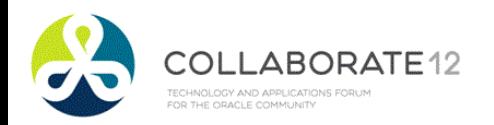

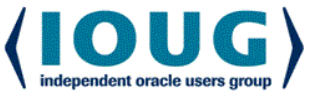

# Simple: Monitor and Trace

#### **ENV** offers:

- tag/untag to modify module, action and client\_info
- tag longop to track long operations
- \* init client ctx(), reset client ctx()
	- o Front end client should pass the user's ID to the DB through init\_client\_ctx, and reset\_client\_ctx upon returning the connection to the pool.

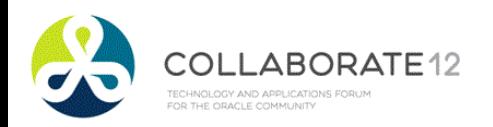

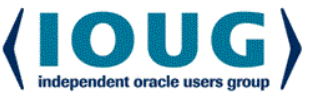

### Simple Framework: Install

- ▶ Go to Sourceforge.net
- ▶ Search for PL/SQL framework. First option.
- ▶ Select Browse All Files.
	- Drill to plsqlfmwksimple/2.1.
	- Download and unzip Simple.zip
- ▶ Start SQL\*Plus as SYS
	- If installing to existing schema, remove DROP and CREATE USER statements.
	- Run \_\_InstallSimpleFmwk.sql
- ▶ Done.

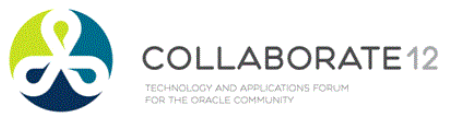

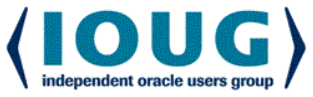

# Agenda

- **Typical Production Problem Lifecycle**
- Define instrumentation
- **▶ Oracle built-ins for instrumentation**
- Develop requirements of good instrumentation
- Existing instrumentation libraries
- ▶Demos: Debugging & adding instruments

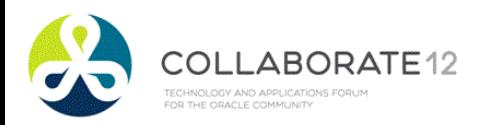

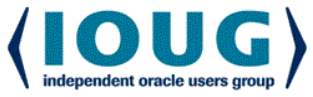

# Putting it all Together

▶ Solution Manager just called.

- After last night's release, she is not getting her daily file about the critical problem/solution repository.
- {LIVE DEMO real-time debugging, monitoring, and adding instrumentation to two pages of code}

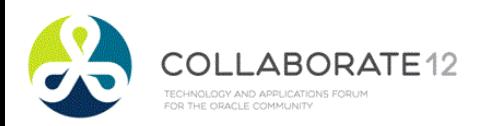

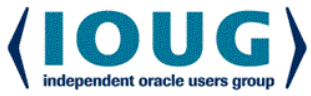

# Putting it all Together

- ▶ Write and document public interface.
- Write tests that all fail.
- Write body in pseudo-code.
- ▶ Fill in the algorithm, making sure routine does one thing and one thing well. Ensure it uses assertions to check assumptions. Clean. To standard. Formatted.
- Wrap pseudo-code with log and debug calls, adding a little runtime context. Voila! 3-birds with one stone.
- ▶ Then I run the tests until they all work, using the instrumentation and metrics if there is trouble.

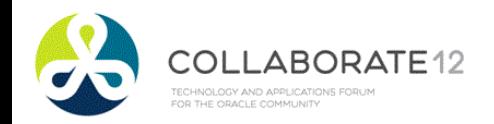

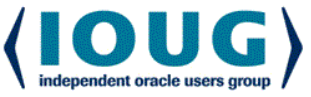

### **Conclusion**

- Instrumentation should be in place *before* production problems occur.
- But it can be added easily *after* as well.
- ▶ Adopt or build a standard library.
	- It must be simple and easy to use.
- Encourage or enforce its use.
- ▶ Do it today! It's easy and rewarding.

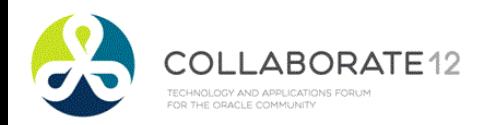

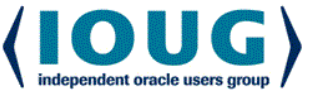

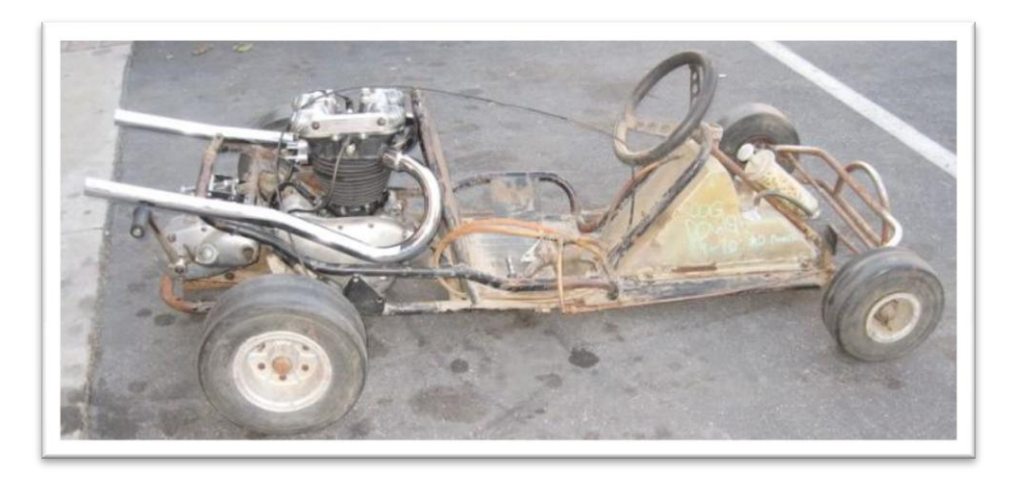

vs.

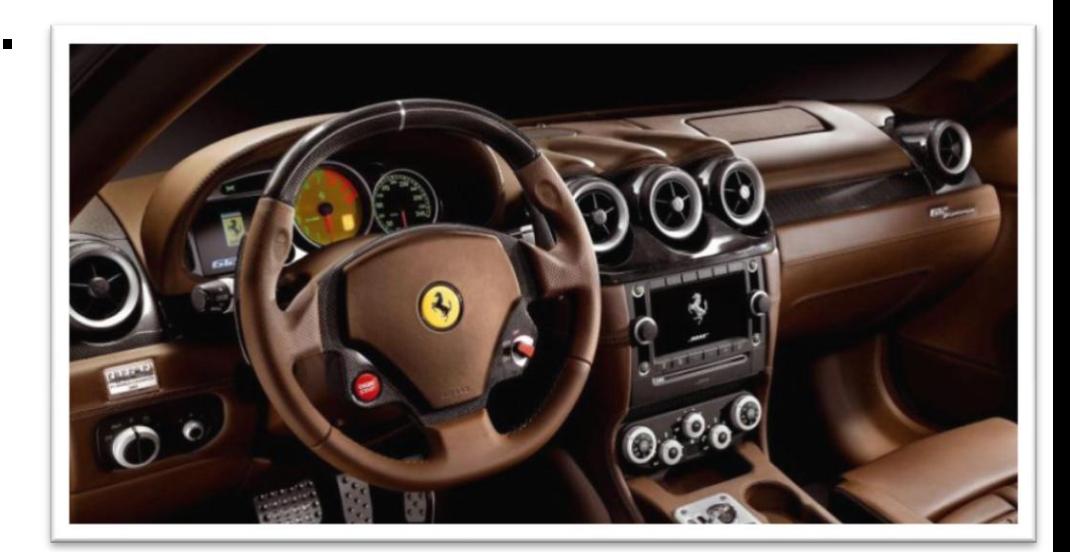

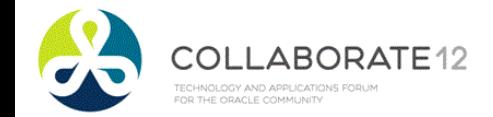

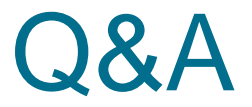

#### ▶ Questions?

#### Contact: bcoulam@yahoo.com Framework: sourceforge.net/projects/plsqlframestart/

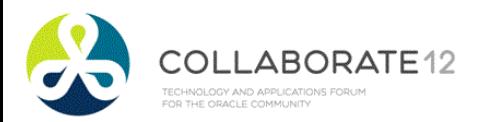

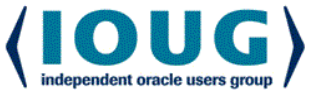

#### Instrumentation: Dials, Graphs, Guages

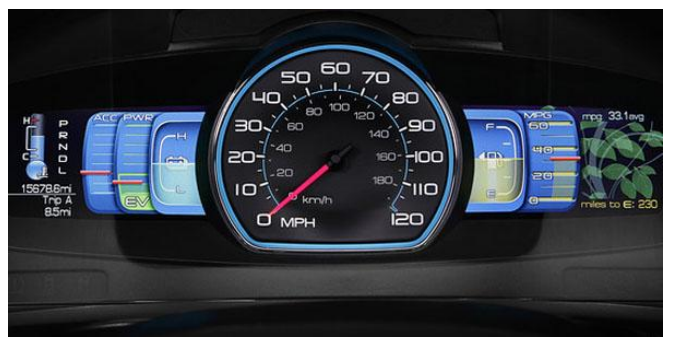

Car

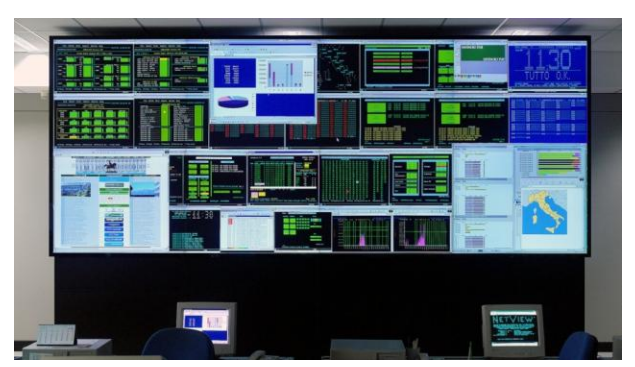

Network Operations Center

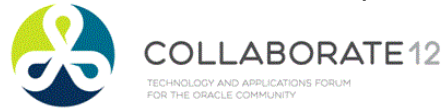

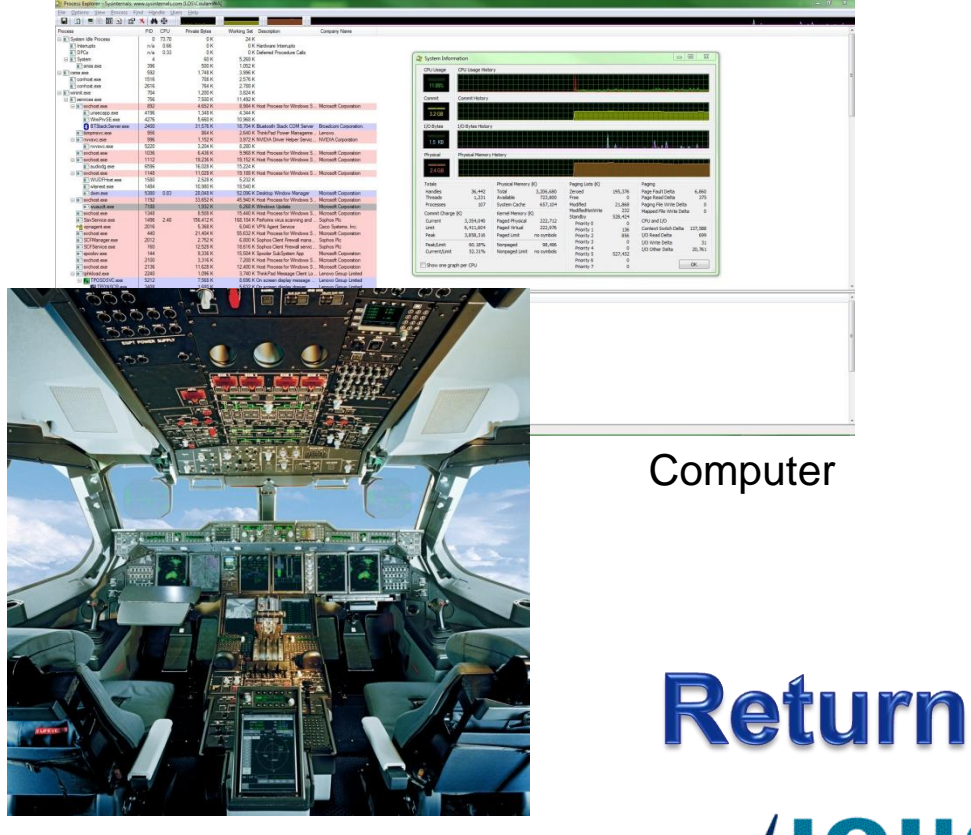

Passenger Jet